# Random Walk

Jakub Jeřábek

K ロ B X d B B X X 할 B X X 할 D B 3

 $2Q$ 

## Euler and Lagrange description of a motion in continuum

## Euler's description

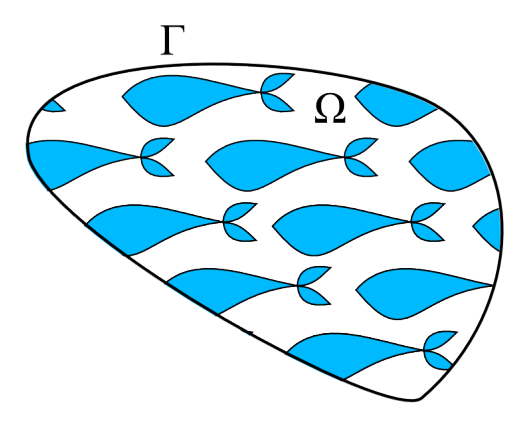

K ロ ▶ K 個 ▶ K 결 ▶ K 결 ▶ │ 결 │ K 9 Q Q

## Euler and Lagrange description of a motion in continuum

## Euler's description

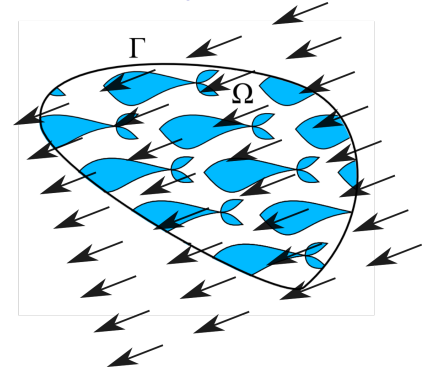

## Continuity equation

for concentration

$$
\frac{\mathrm{d}}{\mathrm{d}t}\int_{\Omega}c\mathrm{d}\Omega=\int_{\Gamma}c\nu\textbf{n}\mathrm{d}\Gamma
$$

Gauss's theorem

$$
\frac{\mathrm{d}c}{\mathrm{d}t} = \mathrm{div}c\mathbf{v}
$$

K ロ ▶ K 레 ▶ K 코 ▶ K 코 ▶ 『코 │ ◆ 9 Q Q ↓

in local form

## Euler and Lagrange description of a motion in continuum

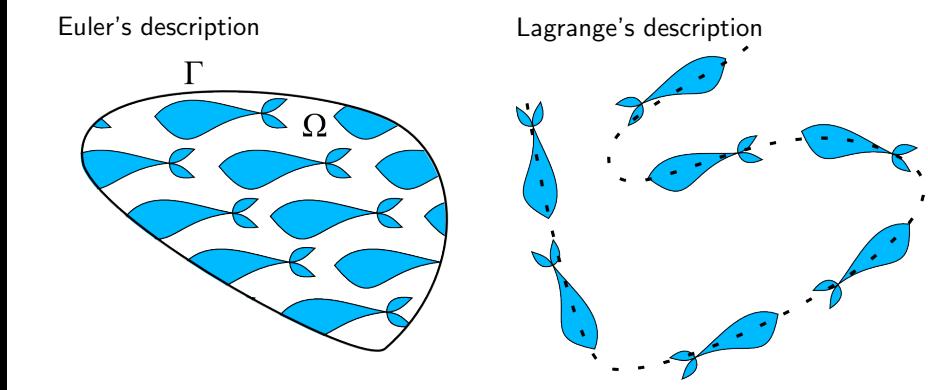

イロト イ部 トイ君 トイ君 トー 重  $-990$ 

#### Advekčně disperzní rovnice

$$
\frac{\partial \theta c}{\partial t} = \frac{\partial}{\partial x} \left( \theta D \frac{\partial c}{\partial x} \right) - \frac{\partial q c}{\partial x} + R
$$

Disperzní koeficient (hydromechanická disperze) D  $[L^2.t^{-1}]$ :

$$
\theta D = D_L |q| + \theta D_w \tau_w
$$

c - koncentrace  $[mmol, mg/l, ...]$ ;  $D_l$  - mechanická disperze (podélná)  $[L]$ ;  $D_w$  - molekulární difuze  $[L^2.t^{-1}]$ ; $q$  - objemoví tok  $[L.t^{-1}]$ ;  $\tau_w$  tortuozita [−]

**KORKARYKERKER POLO** 

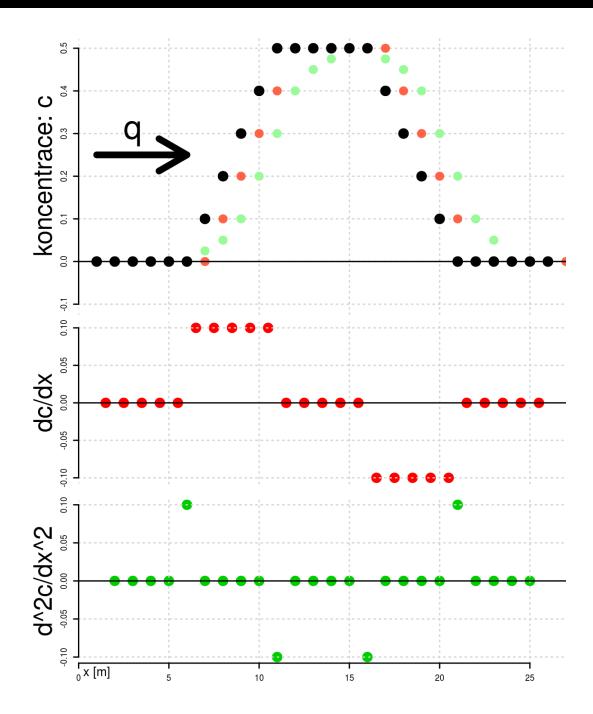

∂c  $\frac{\partial c}{\partial t} = D \frac{\partial^2 c}{\partial x^2}$  $rac{\partial^2 c}{\partial x^2} - q \frac{\partial c}{\partial x}$ ∂x

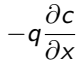

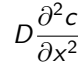

K ロ ▶ K 個 ▶ K 할 ▶ K 할 ▶ 이 할 → 이익 @

## Random walk

## Random walk

- $\blacktriangleright$  use when numerical diffusion occurs
- $\blacktriangleright$  for tracking of particles trajectory
- $\triangleright$  changing coordinates (steps) of discrete count of particles

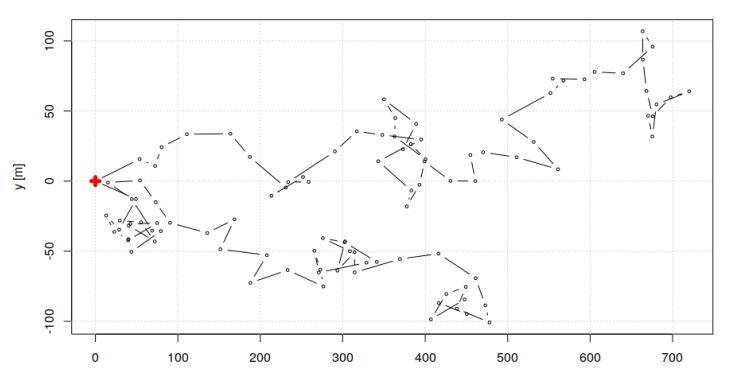

cesta castic

#### Random walk

#### How does it work?

- $\blacktriangleright$  particles travel through a space
- $\blacktriangleright$  each step has a constant part of length  $A$
- $\blacktriangleright$  and a random part of length  $B$

#### Step length probability

$$
p(x) = 0 \t\t pro \t\t x < (A - B)
$$
  
\n
$$
p(x) = 1/2B \t\t pro \t\t (A - B) < x < (A + B)
$$
  
\n
$$
p(x) = 0 \t\t pro \t\t x > (A + B)
$$

This leads to s step with mean size m of  $m = A$ and variation  $\sigma^2$  $\sigma^2 = B^2/3$ 

K ロ ▶ K 個 ▶ K 할 ▶ K 할 ▶ 이 할 → 이익 @

Probability of particle occurrence in a given distance has a statistical distribution

$$
P(x) = \frac{1}{\sqrt{2\pi S^2}} \exp\left(-\frac{(x-M)^2}{2S^2}\right)
$$

$$
M = Nm = NA
$$

$$
S^2 = N\sigma^2 = NB^2/3
$$

K ロ ▶ K @ ▶ K 할 ▶ K 할 ▶ | 할 | © 9 Q @

where  $N$  is a particle steps count.

Probability of particle occurrence in a given distance has a statistical distribution

<span id="page-9-0"></span>
$$
P(x) = \frac{1}{\sqrt{2\pi S^2}} \exp\left(-\frac{(x-M)^2}{2S^2}\right)
$$
  
\n
$$
M = Nm = NA
$$
  
\n
$$
S^2 = N\sigma^2 = NB^2/3
$$
\n(1)

where  $N$  is a particle steps count.

Analytical solution of advection-dispersion equation

$$
c/c_0 = \frac{1}{\sqrt{2\pi Dt}} \exp\left(-\frac{(x - Vt)^2}{4Dt}\right)
$$
  
\n
$$
M = Vt
$$
  
\n
$$
S^2 = 2Dt
$$
\n(2)

<span id="page-9-1"></span>

where  $V$  is the velocity and  $D$  is the dispersion coefficient.

Constant and random part of each step can be expressed from equations [1](#page-9-0) and [2](#page-9-1)

$$
NA = Vt - > A = Vt/N[L]
$$
\n
$$
NB^2/3 = 2Dt - > B = \sqrt{(6DA/V) [L]}
$$

Each step in the Random walk procedure has a deterministic step of length A (which represents advection) and random step of maximum size  $B$  (which represents diffusion).

K ロ ▶ K 個 ▶ K 할 ▶ K 할 ▶ 이 할 → 9 Q Q →

Each next step of particle can be in 1D calculated as

$$
x_{i+1} = x_i + A + 2[rand() - 0.5]B
$$

Each next step of particle can be in 2D calculated as

$$
x_{i+1} = x_i + A + 2[rand() - 0.5]B_i
$$

$$
y_{i+1} = y_i + 2[rand() - 0.5]B_t
$$

$$
where B_l = \sqrt{(6D_lA/V)} \text{ a } B_t = \sqrt{(6D_tA/V)}
$$

Formulas for assignment: particle position:

$$
x_{i+1} = x_i + A + 2[rand() - 0.5]B_i
$$

$$
y_{i+1} = y_i + 2[rand() - 0.5]B_t
$$

Constant and random step size:

 $A = Vdt$ 

$$
B_l = \sqrt{(6D_lA/V)}, \text{ where } D_l = a_lV
$$
  

$$
B_t = \sqrt{(6D_tA/V)}, \text{ where } D_t = 0.2D_l
$$

**KORK ERKER ADAM ADA** 

Water flow in the aquifer: Darcy's law:  $q = K\nabla H$ Mean porous flow velocity:  $V = q/n$ , where *n* stands for porosity

# Ukol ´

Using MS Excel, build a random walk model and simulate the 2D propagation of 1000 particles through a fully saturated porous medium for 3500 days, set the time step length to  $50$  days. The medium is isotropic with saturated hydraulic conductivity  $10$  $m/d$ , porosity 48% and longitudinal dispersivity 20 m. Consider transverse dispersivity 5 times less than longitudinal dispersivity. Determine the flow velocity using data from two piezometers 2000 m apart, with the water table at 350 mnm in piezometer 1 and 310 mnm in piezometer 2. Use Darcy's law to calculate the mean pore velocity. The geographic position of the contaminant source is:  $x0 = 0$  m,  $y0 = 0$  m.

According to the relation from the "theory", calculate the value of the mean step length due to advection (A) and the value of the maximum longitudinal and transversal deviation  $(\mathsf{B}_I,\,\mathsf{B}_t))$ . Calculate the x and y positions of each particle at each time. Use the random number function (RAND()) to randomize the particle progression.

Plot the position of each particle in day 750 and 3500.

Plot the histogram of particle number and concentration at 750 days and 3500 days along  $\times$  and  $\times$  axis. Use an interval width of 20 metres. Use the following to plot the histogram function FREQUENCY and Array formula.

Formula for calculating concentration. One particle represents 0.5 mmol. Show the resulting concentration in mmol/l.

 $C = (number of particles in mmol)/(histogram interval) * porosity$ 

- 1. Select all cells in which the frequency output is required.
- 2. Then type the FREQUENCY formula in Excel. The FREQUENCY. Formula has the following mandatory arguments:
	- $\triangleright$  Data array: is an array or reference to a set of certain values whose frequencies we need to count.

**KORK ERKER ADAM ADA** 

- $\triangleright$  Bins array: It is an array or reference to intervals into which you want to group the values in data array.
- 3. Press "CTRL  $+$  Shift  $+$  enter" to apply Array formula